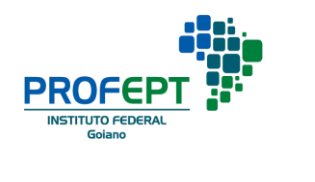

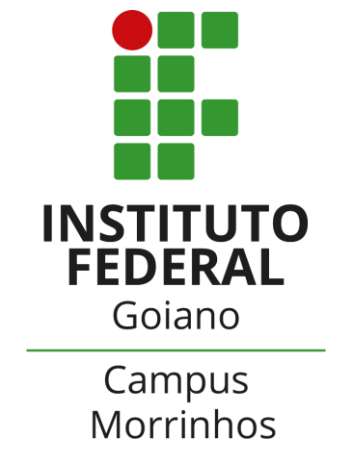

# **Guia do Estudante**

# Cursos Técnicos Integrados

**Morrinhos 2020**

# Dados Internacionais de Catalogação na Publicação (CIP) Sistema Integrado de Bibliotecas – SIBI/IF Goiano Campus Morrinhos

M488g Medeiros, Sidineya Aires de.

Guia do Estudante Cursos Técnicos Integrados. / Sidineya Aires de Medeiros. - Morrinhos, GO: IF Goiano, 2020. 27 f. : il. color.

Orientadora: Dra. Sangelita Amaral Franco Mariano

Instituto Federal Goiano Campus Morrinhos, Programa de Pós-Graduação Mestrado Profissional em Educação Profissional e Tecnológica (PROFEPT), 2020.

1. Ensino Médio Integrado. 2. Evasão. 3. Permanência. I. Mariano, Sangelita Amaral Franco. II. Instituto Federal Goiano. III. Título.

CDU 373.6

Fonte: Elaborado pela Bibliotecária-documentalista Poliana Ribeiro, CRB1/3346

**Autora:** Sidineya Aires de Medeiros

**Orientadora:** Profa. Dra. Sangelita Amaral Franco Mariano

**Revisor:** Me. Rafael Gomes Pinheiro

**Programa de Pós-Graduação:** Mestrado Profissional em Educação

Profissional e Tecnológica (ProfEPT) do Instituto Federal Goiano –

Campus Morrinhos

#### **Ilustraçãoes:** [www.freepik.com](http://www.freepik.com/)

#### *Escola é*

*... o lugar que se faz amigos. Não se trata só de prédios, salas, quadros, Programas, horários, conceitos... Escola é sobretudo, gente Gente que trabalha, que estuda Que alegra, se conhece, se estima.*

> *O Diretor é gente, O coordenador é gente, O professor é gente, O aluno é gente, Cada funcionário é gente.*

*E a escola será cada vez melhor Na medida em que cada um se comporte Como colega, amigo, irmão. Nada de "ilha cercada de gente por todos os lados" Nada de conviver com as pessoas e depois, Descobrir que não tem amizade a ninguém. Nada de ser como tijolo que forma a parede, Indiferente, frio, só.*

*Importante na escola não é só estudar, não é só trabalhar, É também criar laços de amizade, É criar ambiente de camaradagem, É conviver, é se "amarrar nela"!*

> *Ora é lógico... Numa escola assim vai ser fácil! Estudar, trabalhar, crescer, Fazer amigos, educar-se, ser feliz. É por aqui que podemos começar a melhorar o mundo.*

> > *Paulo Freire*

# **APRESENTAÇÃO**

**O Guia do(a) Estudante dos Cursos Técnicos Integrados**, desenvolvido com base nos resultados da pesquisa intitulada "Programa Nacional de Assistência Estudantil: um estudo de caso no IF Goiano campus Morrinhos", é um produto educacional desenvolvido como parte obrigatória para o Programa de Mestrado Profissional em Educação Profissional (ProfEPT) do Instituto Federal Goiano – Campus Morrinhos e tem como finalidade principal apresentar o Programa Nacional de Assistência Estudantil (Pnaes) e detalhar as ações desse programa que são desenvolvidas na instituição.

Este guia não substitui nenhuma norma e/ou recomendação da instituição, sendo assim, não deixe de fazer a leitura das normas institucionais e solicitar esclarecimentos à Unidade de Assistência Estudantil (UAE) sobre as dúvidas que ocorrerem!

Desejamos que a sua jornada em nosso *campus* possibilite o seu crescimento pessoal e profissional por meio da participação ativa nas atividades de ensino, pesquisa e extensão.

Sejam bem-vindos (as) ao campus Morrinhos do IF Goiano!

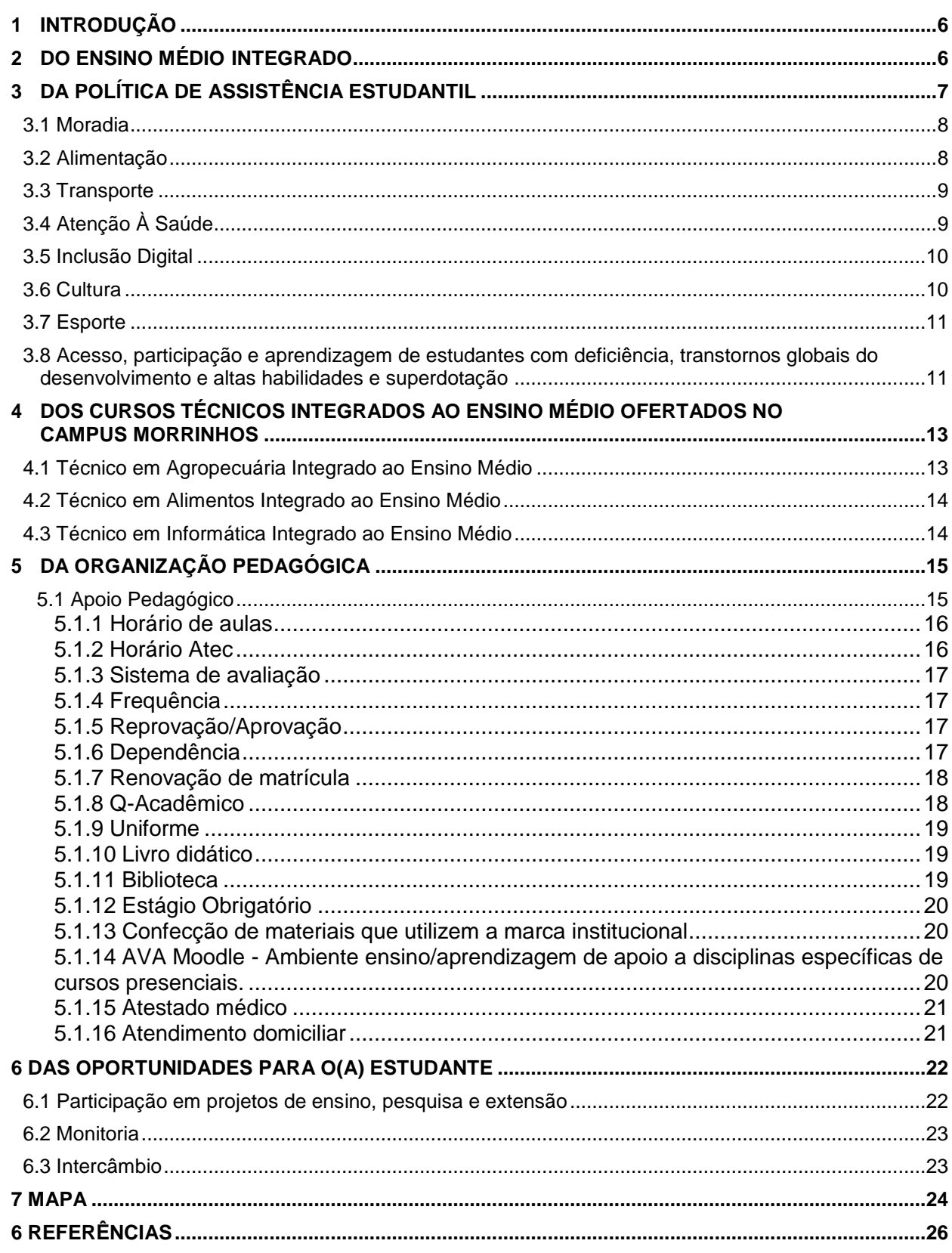

# **SUMÁRIO**

# <span id="page-5-0"></span>**1 INTRODUÇÃO**

A política de assistência estudantil no campus Morrinhos tem como base o decreto [nº 7.234, de 19 de julho de 2010,](http://legislacao.planalto.gov.br/legisla/legislacao.nsf/Viw_Identificacao/DEC%207.234-2010?OpenDocument) que dispõe sobre o Programa Nacional de Assistência Estudantil (Pnaes).

O Pnaes deverá ser implementado de forma articulada com as atividades de ensino, pesquisa e extensão, visando ao atendimento de estudantes regularmente matriculados em instituições federais de ensino e tem como objetivos democratizar as condições de permanência dos(as) estudantes, minimizar os efeitos das desigualdades sociais e regionais na permanência e conclusão dos cursos, reduzir as taxas de retenção e evasão e consequentemente contribuir para a promoção da inclusão social pela educação.

Este guia apresenta as áreas do Pnaes que foram implementadas no campus Morrinhos e como cada uma delas é desenvolvida na instituição. Além disso, traz uma visão geral dos cursos técnicos ofertados, informações acerca da organização pedagógica e das oportunidades oferecidas aos estudantes.

#### <span id="page-6-0"></span>**2 DO ENSINO MÉDIO INTEGRADO**

De acordo com o [Decreto](http://legislacao.planalto.gov.br/legisla/legislacao.nsf/Viw_Identificacao/DEC%205.154-2004?OpenDocument) nº 5.154 de 23 de julho de 2004, ensino médio integrado é quando a articulação entre a educação profissional técnica de nível médio e o ensino médio dar-se-á de forma integrada, sendo o curso planejado de modo a conduzir o(a) aluno(a) à habilitação profissional técnica de nível médio, na mesma instituição de ensino, contando com matrícula única para cada aluno(a). O curso é oferecido somente a quem tenha concluído o ensino fundamental e ao concluir o ensino médio integrado tem a opção de ingressar no mundo do trabalho ou continuar sua trajetória em curso de nível superior.

> "ainda que a escola não possa ser considerada o único lócus em que a formação humana aconteça, [...] o ensino médio é, talvez, uma das oportunidades únicas de se intervir, diretamente, na formação de uma sociedade em constante processo de transformação, pois o seu papel é acolher a geração que, em poucos anos, pode ocupar espaços decisórios e fazer opções em relação aos rumos sociais a serem tomados." (RAMOS, 2017, p.9)

O ensino médio integrado, nessa perspectiva, permite ao jovem estudante compreender de maneira contextualizada conteúdos acumulados pela humanidade ao longo de sua história. Mais do que lidar com as habilidades exigidas pelas ciências agrárias, para manipulação de alimentos ou pela informática, os estudantes têm a possibilidade de compreender como esses conhecimentos são produzidos pelo homem e constituem sua realidade. Assim, temos um aprendizado mais sólido e consciente, contribuindo para a autonomia intelectual dos jovens que formam no ensino médio integrado ofertado pelo campus Morrinhos.

# <span id="page-7-0"></span>**3 DA POLÍTICA DE ASSISTÊNCIA ESTUDANTIL**

A Política de Assistência Estudantil no campus Morrinhos é regida pela Unidade de Assistência Estudantil (UAE). A instituição busca não apenas viabilizar auxílio para alunos(as) em situação de vulnerabilidade social, mas propor, implantar e coordenar ações de permanência de todos(as) os(as) alunos(as) matriculados(as), independente de idade e nível de ensino.

No campus Morrinhos, são desenvolvidas ações nas áreas de: moradia estudantil; alimentação; transporte; atenção à saúde; inclusão digital; cultura; esporte; e acesso, participação e aprendizagem de estudantes com necessidades educacionais específicas, como deficiência, transtornos globais do desenvolvimento e altas habilidades e superdotação. Essas ações são coordenadas pela Unidade de Assistência Estudantil (UAE), enquanto a ação Apoio Pedagógico fica sob a responsabilidade do Núcleo de Apoio Pedagógico (NAP).

As ações moradia e transporte são concedidas exclusivamente por meio de editais. A seleção dos(as) estudantes ocorre por critério socioeconômico como definidor da classificação por ordem decrescente. Porém, o candidato deve estar regularmente matriculado, apresentar bom desempenho escolar/acadêmico, dentre outros. Todas informações sobre os pré-requisitos e documentação para se candidatar são disponibilizadas em editais e publicadas no site institucional, em rádios locais e nas redes sociais.

#### <span id="page-8-0"></span>**3.1 Moradia**

A instituição oferece moradias para estudantes do sexo masculino nas dependências do *campus* e bolsas para custeio de aluguel para estudantes do sexo feminino. Freepik imagem

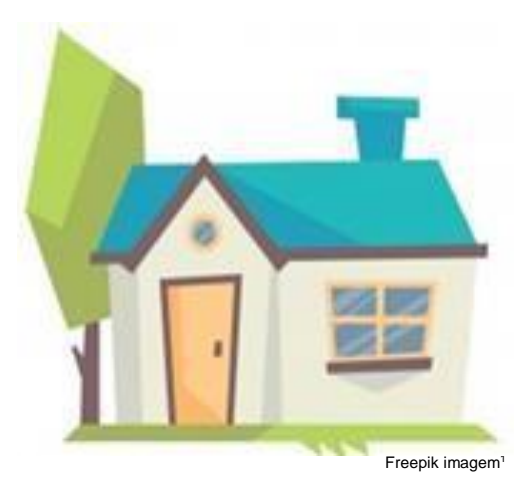

Para concorrer a este benefício o(a) estudante, ao se matricular, deve estar atento(a) às publicações dos editais no site da instituição. Após minuciosa leitura do edital, realizar a inscrição e acompanhar todo processo de seleção até o resultado definitivo.

# <span id="page-8-1"></span>**3.2 Alimentação**

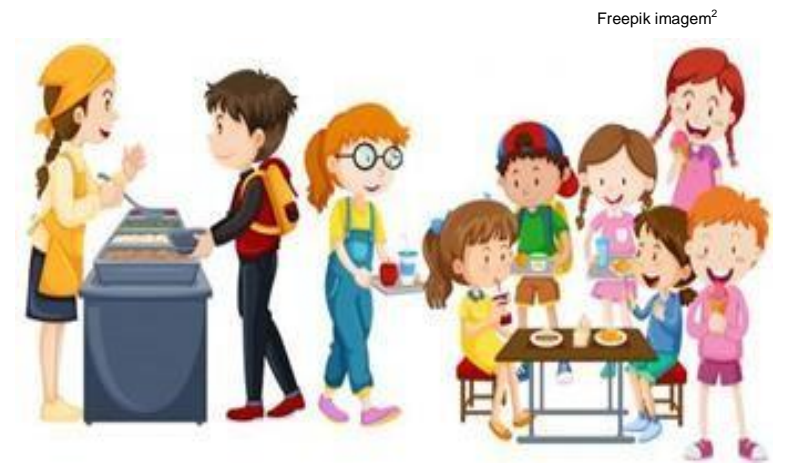

A instituição oferece alimentação gratuita para todos os discentes em dois períodos, matutino e noturno. Sendo café da manhã e almoço para os(as) alunos(as)

do ensino médio integrado.

Para os alunos residentes são oferecidas três refeições: café da manhã, almoço e jantar todos os dias da semana. Os residentes ainda recebem lanches, como leite, bolachas, bolos e roscas, para serem consumidos nas residências em horários em que o refeitório está fechado.

As refeições gratuitas demonstram a preocupação da escola com a nutrição, a qualidade de vida e o aprendizado dos(das) estudantes.

Para ter acesso ao refeitório é necessário realizar o cadastro biométrico.

<sup>1</sup> <a href="https://br.freepik.com/fotos-vetores-gratis/fundo">Fundo vetor criado por brgfx - br.freepik.com</a>

<sup>2</sup> <a href="https://br.freepik.com/fotos-vetores-gratis/escola">Escola vetor criado por freepik - br.freepik.com</a>

#### <span id="page-9-0"></span>**3.3 Transporte**

A instituição oferece bolsas de auxílio transporte municipal e intermunicipal para os (as) estudantes do campus Morrinhos. As bolsas são  $\overline{\mathsf{destinadas}}$  aos discentes que  $\overline{\mathsf{Freepi}\cdot\mathsf{Imagem}^3}$ 

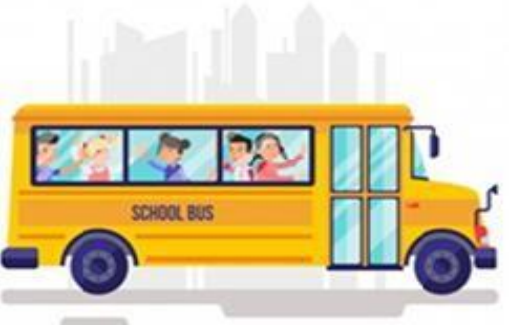

comprovem condição socioeconômica desfavorecida, tem dificuldade para arcar com toda a despesa relativa ao transporte escolar. Além disso, a direção geral do *campus* mantém parceria com o poder público municipal de Morrinhos, que também oferta bolsas para os (as) estudantes que residem nessa cidade.

Para concorrer a este benefício o (a) estudante, ao se matricular, deve estar atento(a) às publicações dos editais no site da instituição. Após minuciosa leitura do edital, realizar a inscrição e acompanhar todo processo de seleção até o resultado definitivo. Quanto à parceria municipal de auxílio transporte, o (a) estudante deve se informar na prefeitura da cidade de Morrinhos. Os demais municípios que transportam alunos(as) para o *campus* o fazem de maneira independente.

# <span id="page-9-1"></span>**3.4 Atenção À Saúde**

A instituição possui um Núcleo de Atenção à Saúde, formado por

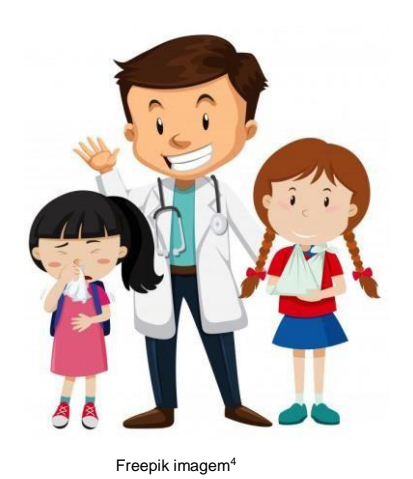

médico, odontólogo, psicólogo e nutricionistas. Os(as) profissionais auxiliam nas demandas mais imediatas do dia-a-dia e, quando necessário, são realizados encaminhamentos para as secretarias municipais de saúde.

<sup>3 &</sup>lt;a href="https://br.freepik.com/fotos-vetores-gratis/escola">Escola vetor criado por freepik - br.freepik.com</a>

<sup>4 &</sup>lt;a href="https://br.freepik.com/fotos-vetores-gratis/icone">Ícone vetor criado por brgfx - br.freepik.com</a>

# <span id="page-10-0"></span>**3.5 Inclusão Digital**

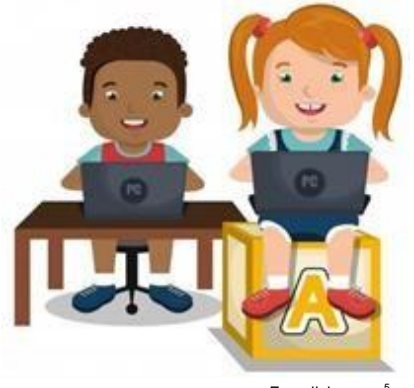

A instituição oferece acesso gratuito à internet por meio de redes Wi-Fi. Para ter acesso, o(a) estudante precisa utilizar seu número de matrícula e a senha utilizada no sistema Q. Acadêmico. O cadastro pode ser feito na secretaria do *campus*.

Freepik imagem 5

Além disso, são disponibilizados computadores para uso pelos(as) estudantes, os aparelhos ficam disponíveis nos laboratórios de informática e na biblioteca do *campus*. Ao estudante do IF Goiano é oferecido um e-mail acadêmico institucional. O uso do e- mail institucional não é obrigatório, mas traz uma série de benefícios.

Sobre as [normas](https://suap.ifgoiano.edu.br/media/documentos/arquivos/Norma_04-IN04-CGSIC-IFGoiano_-_E-mail_institucional.pdf) de uso do e-mail, as regras estão descritas no seguinte link: [https://suap.ifgoiano.edu.br/media/documentos/arquivos/Norma\\_04-IN04-CGSIC-IFGoiano\\_-\\_E](https://suap.ifgoiano.edu.br/media/documentos/arquivos/Norma_04-IN04-CGSIC-IFGoiano_-_E-mail_institucional.pdf)[mail\\_institucional.pdf](https://suap.ifgoiano.edu.br/media/documentos/arquivos/Norma_04-IN04-CGSIC-IFGoiano_-_E-mail_institucional.pdf)

Sobre [como criar seu e-mail institucional,](https://ifgoiano.edu.br/pdf/infografico_email.pdf) o passo a passo está disponibilizado no seguinte link: [https://ifgoiano.edu.br/pdf/infografico\\_email.pdf](https://ifgoiano.edu.br/pdf/infografico_email.pdf)

# <span id="page-10-1"></span>**3.6 Cultura**

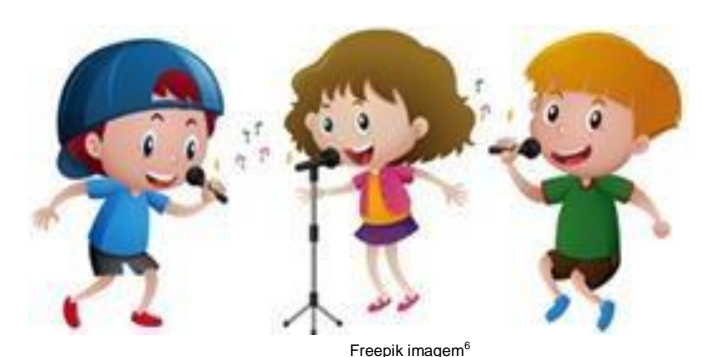

O corpo docente e técnico administrativo da instituição desenvolvem projetos de pesquisa, ensino e extensão que engloba a arte, a cultura e o laser.

<sup>5</sup> <a href="https://br.freepik.com/fotos-vetores-gratis/escola">Escola vetor criado por studiogstockbr.freepik.com</a>

<sup>6</sup> <a href="https://br.freepik.com/fotos-vetores-gratis/projeto">Projeto vetor criado por brgfx - br.freepik.com</a>

Os projetos são acompanhados da realização de eventos culturais na área de poesia, música, dança, teatro, entre outros. A equipe da Unidade de Assistência Estudantil ainda realiza eventos fixos anualmente, como a comemoração do Dia do(a) Estudante, em agosto.

# <span id="page-11-0"></span>**3.7 Esporte**

O incentivo à prática de esportes acontece por meio das aulas da disciplina de Educação Física e projetos de treinamento esportivo. O *campus*  também disponibiliza a quadra para jogos internos e uniformes para os times ou competidores individuais. Além disso os discentes podem participar de

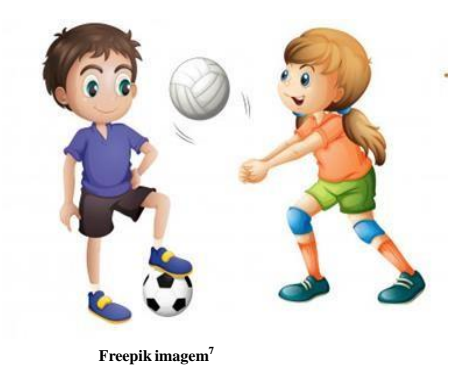

diversas competições esportivas institucionais em nível local (eventos no *campus*), estadual e nacional, como os Jogos dos Institutos Federais - JIFs.

<span id="page-11-1"></span>**3.8 Acesso, participação e aprendizagem de estudantes com deficiência, transtornos globais do desenvolvimento e altas habilidades e superdotação**

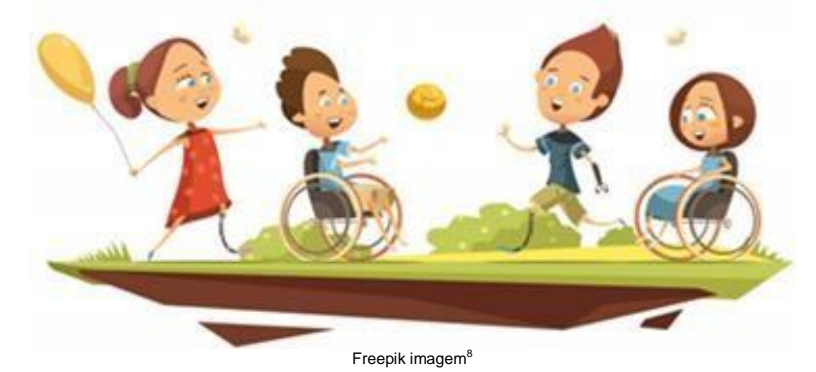

A instituição conta com a existência do Núcleo de Atendimento às Pessoas com Necessidades Educacionais Específicas (Napne). Esse núcleo,

<sup>7</sup> <a href="https://br.freepik.com/fotos-vetores-gratis/pessoas">Pessoas vetor criado por brgfx - br.freepik.com</a>

<sup>&</sup>lt;sup>8</sup> <a href="https://br.freepik.com/fotos-vetores-gratis/cobertura">Cobertura vetor criado por macrovector br.freepik.com</a>

composto por professores/as e Técnicos/as-administrativos/as, promove reuniões para discutir as demandas recebidas, desenvolve orientações e elabora notas pedagógicas para os(as) professores(as) que lidam com alunos/as com Necessidades Educacionais Específicas. O Napne é um departamento que, atualmente, está vinculado ao Núcleo de Políticas de Permanência e Êxito do campus Morrinhos. Qualquer servidor(a) possui autonomia para encaminhar estudantes com dificuldade de aprendizagem ao Napne, em seguida é realizada uma triagem e são realizados os encaminhamentos necessários. Os(as) estudantes e seus pais/responsáveis também podem se dirigir ao Napne e solicitar atendimento.

# <span id="page-13-0"></span>**4 DOS CURSOS TÉCNICOS INTEGRADOS AO ENSINO MÉDIO OFERTADOS NO CAMPUS MORRINHOS**

O campus Morrinhos oferta anualmente vagas para os cursos técnicos integrados em Agropecuária, Alimentos e Informática.

# <span id="page-13-1"></span>**4.1 Técnico em Agropecuária Integrado ao Ensino Médio**

Ao longo dos três anos de duração do curso, o(a) aluno(a) estudará disciplinas relativas à formação geral e à formação profissional. As aulas acontecem nos turnos matutino e vespertino, com atividades teóricas, nas salas de aula, e práticas, nos laboratórios e setores como bovinocultura,

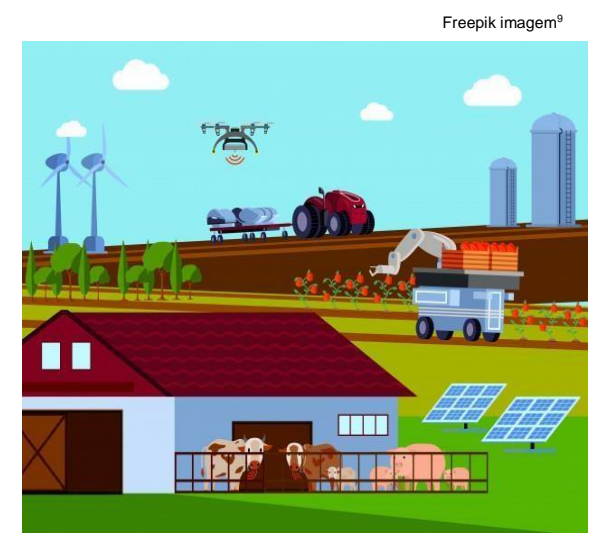

suinocultura, olericultura e fruticultura, entre outros. O técnico em agropecuária poderá trabalhar em pequenas, médias e grandes propriedades rurais que atuam no ramo da produção vegetal, animal e agroindustrial; empresas de vendas de produtos destinados à lavoura e à pecuária; órgãos de defesa sanitária vegetal e animal; estabelecimentos agroindustriais; empresas de assistência técnica, extensão rural e pesquisa; parques e reservas naturais; secretarias municipais de agricultura entre outros.

<sup>9</sup> <a href="https://br.freepik.com/fotos-vetores-gratis/negocio">Negócio vetor criado por macrovector br.freepik.com</a>

#### <span id="page-14-0"></span>**4.2 Técnico em Alimentos Integrado ao Ensino Médio**

Ao longo dos três anos de duração do curso, o(a) aluno(a) estudará disciplinas relativas à formação geral e à formação profissional. As aulas acontecem nos turnos matutino e vespertino, com atividades teóricas e práticas nas salas de aula, nos laboratórios de agroindústria, panificação,

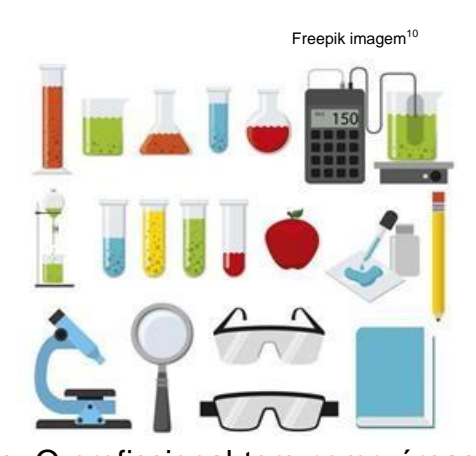

carnes, microbiologia e química, entre outros. O profissional tem como áreas de atuação: indústrias de alimentos e bebidas; entrepostos de armazenamento e beneficiamento; laboratórios, institutos de pesquisa e consultoria; órgãos de fiscalização sanitária e proteção do consumidor; indústria de insumos para processos e produtos; cooperativas/associações industriais, agroindustriais e comerciais; entidades governamentais de regulamentação e análise fiscal.

#### <span id="page-14-1"></span>**4.3 Técnico em Informática Integrado ao Ensino Médio**

Ao longo dos três anos de duração do curso, o(a) aluno estudará disciplinas relativas à formação geral e à formação profissional. As aulas acontecem nos turnos matutino e vespertino, com atividades teóricas e práticas, nas salas de aula e nos laboratórios de Informática. O profissional tem como áreas de atuação:

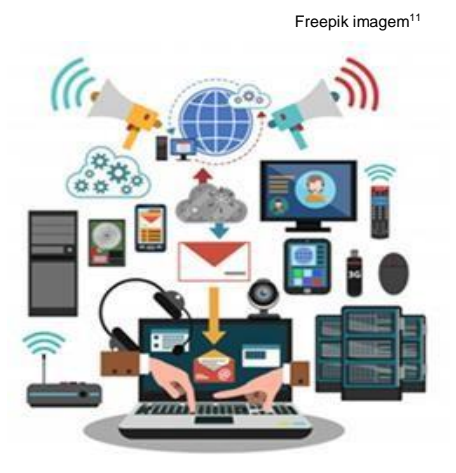

instituições públicas, privadas e o terceiro setor que demandem sistemas computacionais e prestação autônoma de serviços.

<sup>11</sup> <a href="https://br.freepik.com/fotos-vetores-gratis/negocio">Negócio vetor criado por macrovector br.freepik.com</a>

<sup>10</sup> <a href="https://br.freepik.com/fotos-vetores-gratis/escola">Escola vetor criado por gstudioimagen br.freepik.com</a>

# <span id="page-15-0"></span>**5 DA ORGANIZAÇÃO PEDAGÓGICA**

A organização pedagógica no campus Morrinhos é realizada pelo Núcleo de apoio pedagógico (NAP), portanto a área do Pnaes: **Apoio Pedagógico**, não está a cargo da assistência estudantil.

# <span id="page-15-1"></span>**5.1 Apoio Pedagógico**

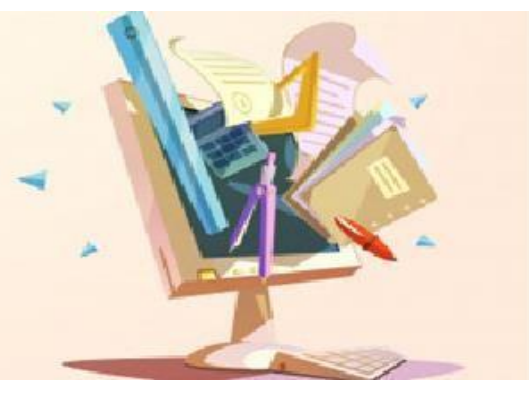

Freepik Imagem<sup>12</sup>

A instituição oferece apoio pedagógico aos professores, coordenadores e estudantes por meio do Núcelo de Apoio Pedagógico (NAP) com atenção ao processo de ensino-aprendizagem, orientação e acompanhamento de alunos(as) com baixo rendimento escolar e com dificuldade para organizar os estudos. Esse acompanhamento ocorre ao longo do ano letivo com a realização de reuniões com pais/responsáveis, docentes e gestores, além de reuniões individualizadas com pais/responsáveis agendadas previamente com objetivo de oferecer sugestões para auxílio nas atividades escolares, orientações relativas à escola, vestibulares, Enem e métodos de estudo.

<sup>12</sup> <a href="https://br.freepik.com/fotos-vetores-gratis/vintage">Vintage vetor criado por macrovector br.freepik.com</a>

# <span id="page-16-0"></span>**5.1.1 Horário de aulas**

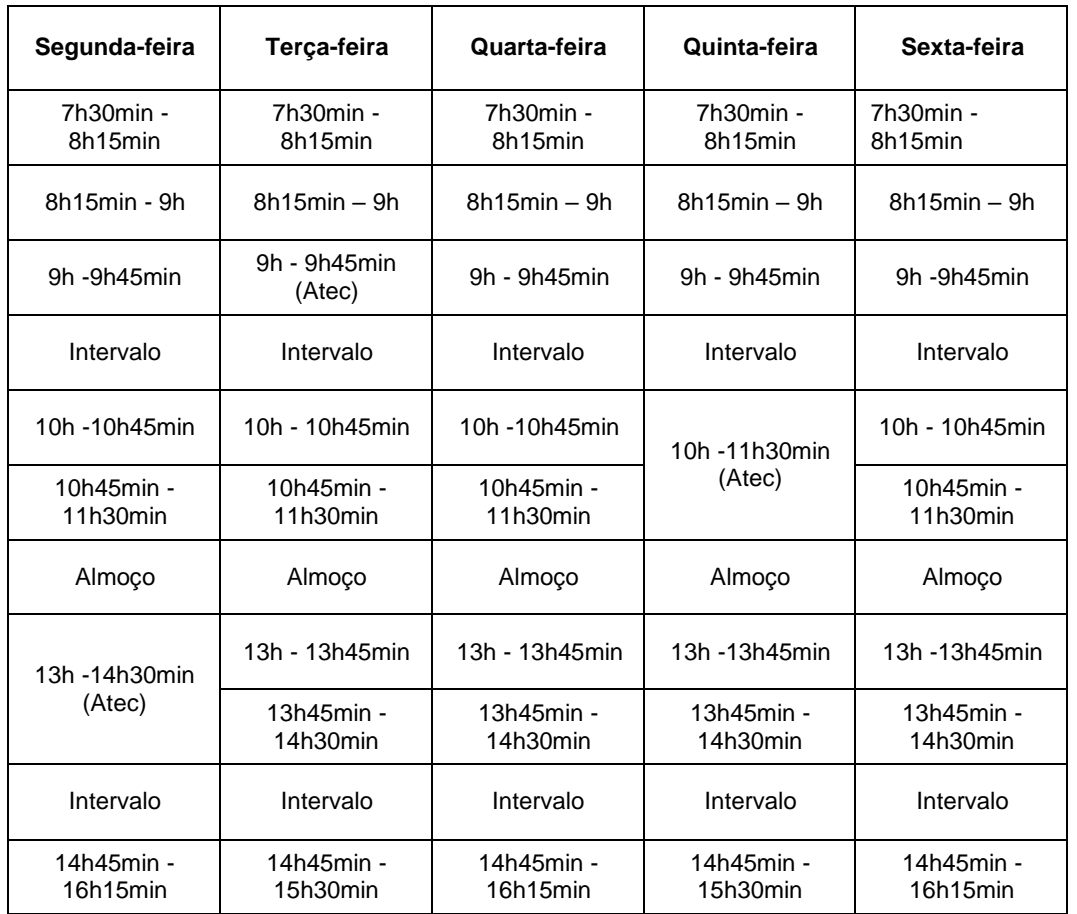

Freepik Imagem<sup>13</sup>

# <span id="page-16-1"></span>**5.1.2 Horário Atec**

Os horários Atec são destinados ao desenvolvimento da autonomia do(a) estudante. Nesse horário os docentes ficam disponíveis para agendamento de aulas individualizadas, que devem ser marcadas pela iniciativa do(a)

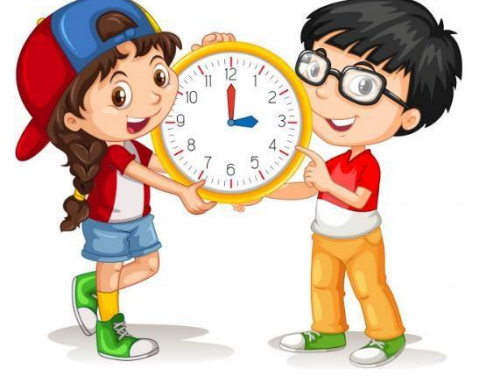

estudante com a finalidade de sanar dúvidas de conteúdos ministrados. Além disso, o horário pode ser utilizado para práticas esportivas e participação em projetos de ensino. Portanto é o(a) estudante que decide de quais atividades

<sup>13</sup> <a href="https://br.freepik.com/fotos-vetores-gratis/vintage">Vintage vetor criado por macrovector br.freepik.com</a>

irá participar no horário Atec. A sigla Atec está relacionada às atividades desenvolvidas: Apoio (atendimento aos discentes), Treinamento (olímpiadas escolares, projetos de ensino etc), Esporte (treinamentos esportivos para competições) e Cultura (eventos culturais, projetos culturais etc).

# <span id="page-17-0"></span>**5.1.3 Sistema de avaliação**

A instituição utiliza o sistema de avaliação trimestral. Assim, o ano letivo é composto por três trimestres. Dessa forma, o(a) estudante, por exemplo, passa por três semanas de provas trimestrais, ao longo do ano.

#### <span id="page-17-1"></span>**5.1.4 Frequência**

De acordo com o regulamento dos cursos técnicos do IF Goiano, é obrigatória a frequência mínima de 75% da carga horária total do período letivo.

#### <span id="page-17-2"></span>**5.1.5 Reprovação/Aprovação**

O(a) aluno(a) será considerado(a) Aprovado(a) quando obtiver nota igual ou

superior a 6,0. O(a) estudante que reprovar em 3 (três) ou mais componentes curriculares ficará retido(a) na série em que se encontra e deverá realizar matrícula em todos os componentes curriculares.

#### <span id="page-17-3"></span>**5.1.6 Dependência**

De acordo com o regulamento, é possível a progressão parcial de estudos para os (as) estudantes que reprovarem em até 2 (duas) disciplinas do período letivo. Será assegurada ao aluno(a) a possibilidade de cursar as

Freepik Imagem<sup>14</sup>

<sup>14 &</sup>lt;a href="https://br.freepik.com/fotos-vetores-gratis/circulo">Círculo vetor criado por brgfx br.freepik.com</a>

dependências de acordo com as normas estabelecidas pelo IF Goiano. É de responsabilidade do(a) aluno(a) solicitar na secretaria de registros escolares a matrícula nas disciplinas.

#### <span id="page-18-0"></span>**5.1.7 Renovação de matrícula**

Antes do início de cada período letivo o(a) aluno(a) deve realizar a rematrícula em todos os componentes curriculares em que foi aprovado e dependências, quando for o caso. A rematrícula será realizada no prazo estipulado de acordo com o calendário acadêmico a ser divulgado. O abandono de curso caracteriza-se pela não renovação da matrícula dentro dos prazos estipulados no calendário acadêmico.

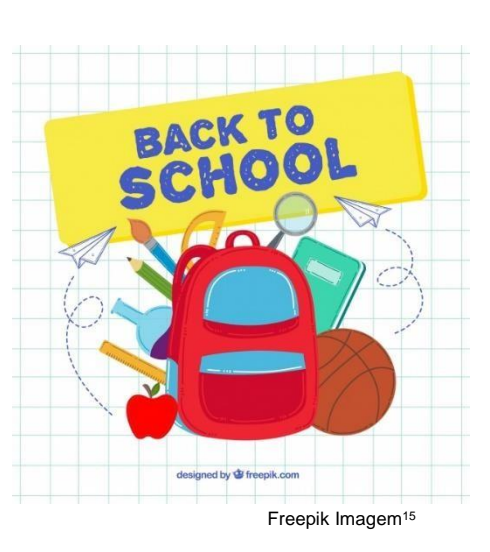

# <span id="page-18-1"></span>**5.1.8 Q-Acadêmico**

O sistema Q-Acadêmico Web é uma moderna solução que se adequa a realidade do dia-a-dia de alunos(a), pais/responsáveis e professores(as). Através da internet, o(a) professor(a) e o(a) aluno(a) participam de atividades escolares de forma rápida e fácil. O(a) aluno(a) pode, por meio desse sistema, verificar seu horário individual de aulas, consultar o calendário acadêmico (eventos escolares, provas, etc.), consultar acervo da biblioteca, reservar obras (livros, mídias eletrônicas, fitas, periódicos e normas), visualizar as ofertas de estágios para o seu curso, efetuar pedidos de matrícula, consultar seu histórico escolar, consultar material do(a) professor(a) disponibilizado para download, dentre outras. Os pais/responsáveis também têm acesso ao sistema por meio de usuário e senhas próprios a fim de poderem acompanhar o desempenho escolar/acadêmico do(a) estudante. Essas são algumas das inúmeras atividades que podem ser realizadas por meio do Q-Acadêmico Web.

<sup>15</sup> <a href="https://br.freepik.com/fotos-vetores-gratis/fundo">Fundo vetor criado por freepik - br.freepik.com</a>

#### <span id="page-19-0"></span>**5.1.9 Uniforme**

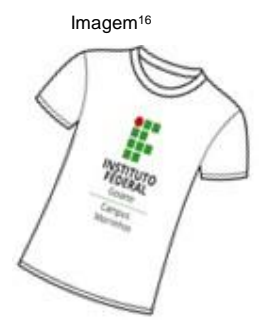

A instituição distribui anualmente uniformes a todos(a) os(as) estudantes do ensino médio integrado. Os uniformes são para aulas de educação física, aulas práticas e para aulas comuns em salas.

#### <span id="page-19-1"></span>**5.1.10 Livro didático**

Por meio do PNLD (Programa Nacional do Livro didático) são disponibilizados a todos(as) os(as) estudantes do ensino médio integrado os livros das disciplinas básicas e a cada triênio são renovados.

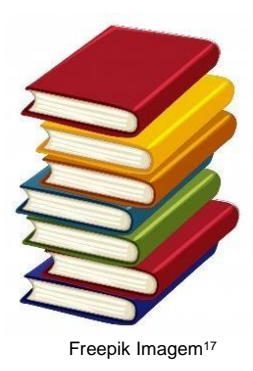

#### <span id="page-19-2"></span>**5.1.11 Biblioteca**

Os(as) estudantes do campus Morrinhos contam com uma ampla biblioteca, podendo realizar empréstimo domiciliar, consulta local e online. Quanto ao empréstimo domiciliar, a quantidade de itens emprestados é limitada. Além disso, podem utilizar o espaço para estudos em salas reservadas ou em grupos.

É necessário fazer a ativação de cadastro de usuário da biblioteca. Os interessados devem procurar o balcão de atendimento na biblioteca munidos de documento de identificação, comprovante de endereço e comprovante de matrícula do Semestre vigente. The settlement of the settlement of the settlement of the settlement of the settlement of the settlement of the settlement of the settlement of the settlement of the settlement of the settlement of the se

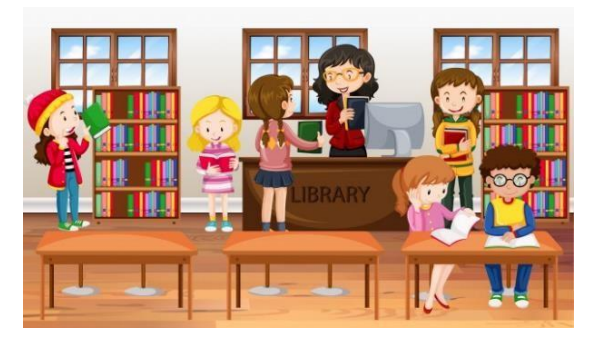

<sup>16</sup> Imagem construída pela autora com logomarca institucional.

<sup>17</sup> <a href="https://br.freepik.com/fotos-vetores-gratis/livro">Livro vetor criado por brgfx - br.freepik.com</a>

<sup>18</sup> <a href="https://br.freepik.com/fotos-vetores-gratis/escola">Escola vetor criado por brgfx - br.freepik.com</a>

# <span id="page-20-0"></span>**5.1.12 Estágio Obrigatório**

O estágio obrigatório é um dos requisitos para a conclusão dos cursos Técnico em Alimentos e Técnico em Agropecuária. Para o curso Técnico em Informática o estudante não realizará o estágio e sim desenvolverá e apresetnará um projeto. O(a) estudante pode fazer o estágio a partir do 2º ano, desde que tenha 16 anos de idade. O campus Morrinhos mantém convênio com diversas empresas, facilitando sua realização. Antes de preencher os formulários de estágio, leia as instruções que estão em conformidade com o Regulamento. Para maiores informações, procure a gerência de estágio do *campus*.

# <span id="page-20-1"></span>**5.1.13 Confecção de materiais que utilizem a marca institucional**

Com o objetivo de atender as normatizações de uso da marca institucional, disposta no Manual de Aplicação da Marca IF Goiano-Campus Morrinhos, instituído pela Portaria Setec/MEC nº 31, de 15 de setembro de 2015, os(as) estudantes, as turmas e/ou os cursos interessados em confeccionar materiais diversos (uniformes, banners, panfletos e demais

deverão encaminhar o modelo para aprovação. Portanto, é conveniente que não sejam confeccionados os materiais antes de serem aprovados pelas coordenações dos cursos técnicos ou pela Unidade de Assistência Estudantil.

materiais de divulgação) utilizando a marca institucional,

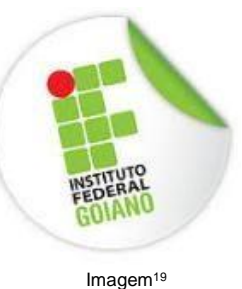

<span id="page-20-2"></span>**5.1.14 AVA Moodle - Ambiente ensino/aprendizagem de apoio a disciplinas específicas de cursos presenciais.**

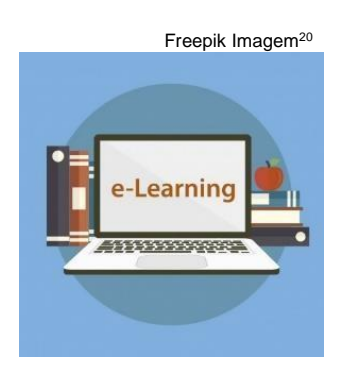

Este ambiente virtual de aprendizagem (AVA), chamado Moodle, tem como objetivo oferecer suporte às atividades de ensino no Instituto Federal Goiano, como apoio às disciplinas ministradas presencialmente. Para acessar este ambiente, os(as) usuários (discentes

<sup>19</sup> Logomarca Institucional

 $^{20}$  <a href="https://br.freepik.com/fotos-vetores-gratis/fundo">Fundo vetor criado por photoroyalty - br.freepik.com</a>

e docentes) devem possuir acesso ao sistema Suap do IF Goiano. Desta forma, o usuário de acesso dos(as) alunos(as) será a sua matrícula acadêmica.

# <span id="page-21-0"></span>**5.1.15 Atestado médico**

Em caso de ausências às aulas e perda de atividades e avaliações, o(a) estudante deverá entregar à secretaria de registros escolares atestado médico em até 02 dias úteis do fato ocorrido. O atestado poderá ser entregue pelo(a) próprio(a) estudante ou pelo(a) seu(sua) responsável.

# <span id="page-21-1"></span>**5.1.16 Atendimento domiciliar**

Casos para tratamento de saúde, que impeçam o(a) estudante de frequentar às aulas e licença maternidade, dão direito ao atendimento domiciliar. Para maiores informações procure a secretaria e/ou a coordenação de seu curso.

# <span id="page-22-0"></span>**6 DAS OPORTUNIDADES PARA O(A) ESTUDANTE**

Aos estudantes do IF Goiano são oferecidas inúmeras oportunidades, como participação em projetos de ensino, pesquisa e extensão; bolsa de monitoria; realização de intercâmbio, entre outras.

Fale com seus(suas) professores(as) e com o(a) coordenador(a) de curso sobre seu interesse e busque informações sobre as atividades que queira participar.

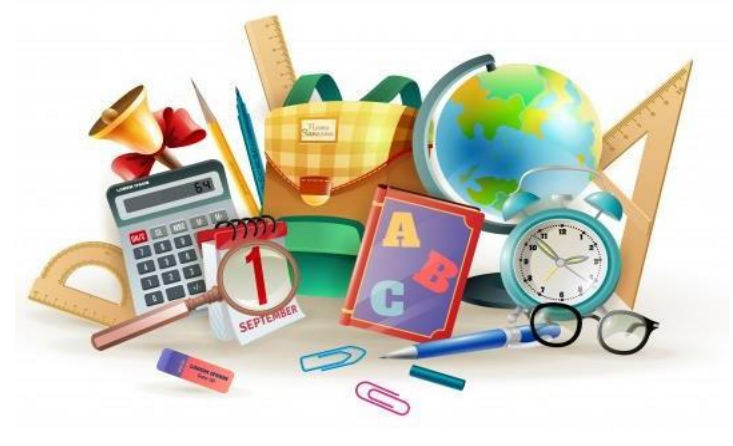

# <span id="page-22-1"></span>**6.1 Participação em projetos de ensino, pesquisa e extensão**

Freepik Imagem<sup>21</sup>

Ao longo do ano letivo são desenvolvidos diversos projetos relacionados a esporte, cultura e preparação para olimpíadas, como por exemplo Olimpíada Brasileira de Matemática das Escolas Públicas (Obmep), Olimpíada Brasileira de Física das Escolas Públicas (Obfep), Olimpíada Brasileira de Geografia (OBG), entre outras. E ainda projetos de ensino voltados à preparação para o Enem e de atividades culturais.

Em relação à pesquisa, aos estudantes do Ensino Médio, são oferecidas oportunidades de participação no Programa Institucional de Iniciação Científica de Ensino Médio (Pibic-EM/CNPq, Pibic-EM/IF Goiano) e Programa Institucional Voluntário de Iniciação Científica de Ensino Médio (Pivic-EM/IF Goiano).

 $^{21}$  <a href="https://br.freepik.com/fotos-vetores-gratis/fundo">Fundo vetorcriado por macrovector br.freepik.com</a>

Em articulação com o ensino e a pesquisa, a extensão tem como pressuposto a interação dialógica e transformadora com a sociedade, contribuindo para o processo de aprendizagem dos(as) estudantes. Nesse processo existem diversos projetos de extensão que contam com participação de alunos(as) dos cursos técnicos.

# <span id="page-23-0"></span>**6.2 Monitoria**

Os(as) estudantes podem concorrer, por meio de editais, a bolsas remuneradas de monitoria. Há também a monitoria voluntária, sem remuneração. Fale com o(a) coordenador(a) do seu curso ou com o(a) professor(a) responsável pela disciplina de seu interesse em ser monitor(a).

#### <span id="page-23-1"></span>**6.3 Intercâmbio**

A Coordenação de Assuntos Internacionais (CAI) do Instituto Federal Goiano (IF Goiano) é o setor responsável, em termos amplos, por gerir a

política de cooperação internacional da Instituição. Para tanto, atua basicamente de duas formas distintas. Por um lado, desenvolve um trabalho de identificação e divulgação de oportunidades – cursos, bolsas, obtenção de recursos financeiros, entre outros – oferecidas por instituições nacionais, estrangeiras ou multilaterais. O(a) estudante deve estar atento(a) às publicações dos editais no site institucional. Freepik Imagem<sup>22</sup>

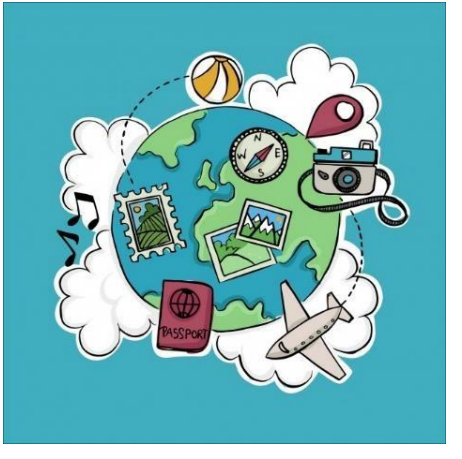

<sup>22</sup> <a href="https://br.freepik.com/fotos-vetores-gratis/fundo">Fundo vetor criado por freepik - br.freepik.com</a>

# <span id="page-24-0"></span>**7 MAPA**

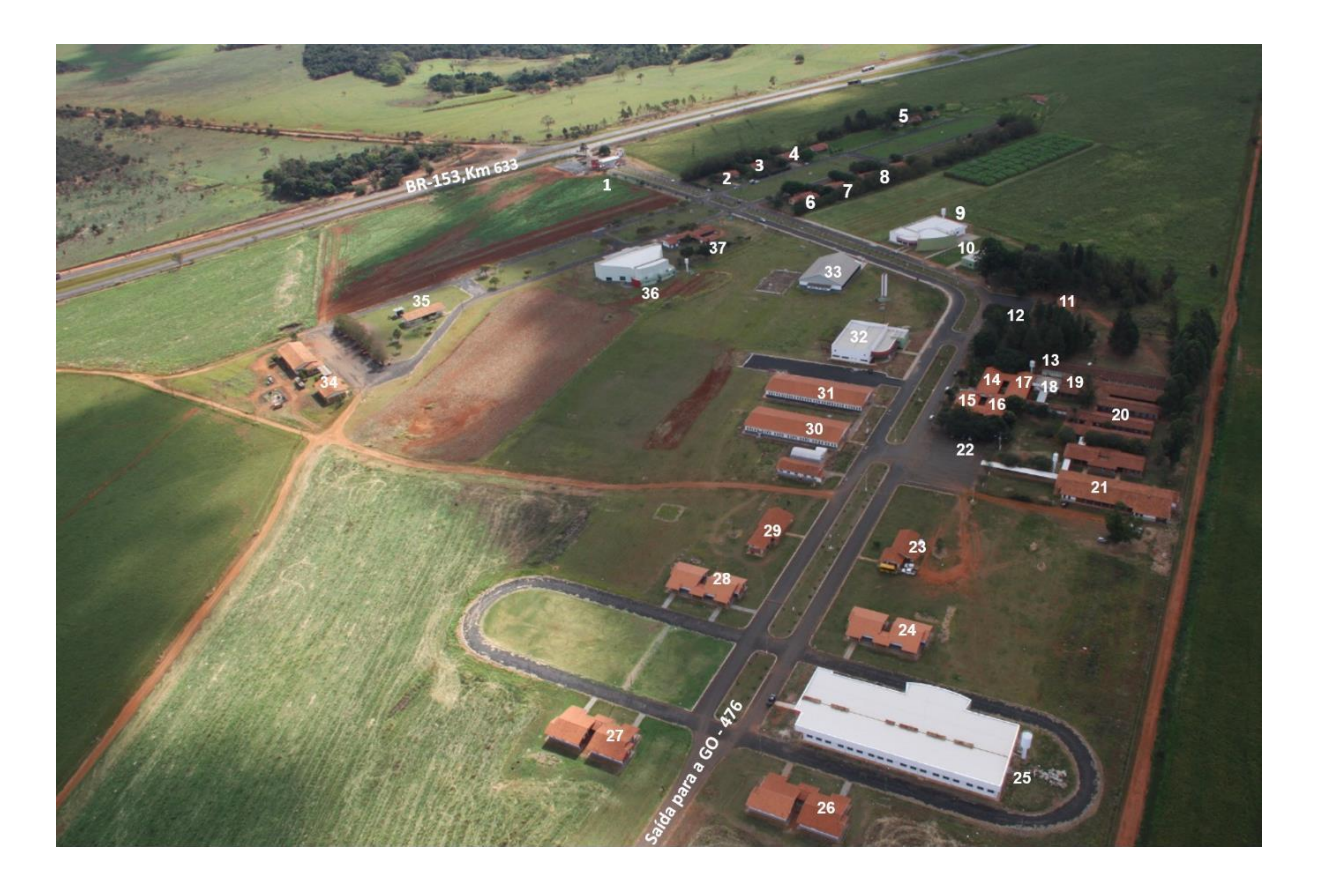

- 1- Guarita da BR 153
- 2- Diretoria de Administração e Planejamento (DAP)
- 3- Residência de servidor
- 4- Gerência de Extensão
- 5- Residências Estudantis
- 6- Diretoria Geral
- 7- Gerência de Infraestrutura
- 8- Gerência de Pesquisa e Pós-graduação
- 9- Biblioteca
- 10- Unidade de Saúde e Núcleo de Apoio a Pessoas com necessidades específicas (Napne)
- 11- Almoxarifado
- 12- Bosque
- 13- Sala de professores
- 14- Telefonia Tecnologia da Informação (TI) Coordenação de Alimentos.
- 15- Diretoria de Ensino Núcleo de Apoio Pedagógico (NAP) Gestãode Pessoas - Copa
- 16- Sala de professores
- 17- Secretarias de graduação e nível médio Coordenação de Zootecnia
- 18- Banheiros masculino e feminino
- 19- Coordenação de Pedagogia
- 20- Salas de aula
- 21- Refeitório
- 22- Estacionamento
- 23- Setor de transporte
- 24- Coordenação cursos de Informática
- 25- Bloco de Informática (laboratórios, salas de aula, auditório)
- 26- Laboratório de Informática
- 27- Laboratório de Informática
- 28- Laboratório de Informática
- 29- Manutenção
- 30- Bloco de Agronomia (laboratórios, salas de aula, coordenação)
- 31- Bloco de Química (laboratórios, salas de aula, coordenação)
- 32- Centro de vivência Unidade de Assistência Estudantil Lanchonete
- 33- Quadra de esportes
- 34- Patrimônio
- 35- Residência de servidor
- 36- Auditório
- 37- Laboratórios de Alimentos

# <span id="page-26-0"></span>**6 REFERÊNCIAS**

BRASIL. **Lei 11. 892**, de 29 de dezembro de 2008. Institui a rede federal de educação profissional, científica e tecnológica. Brasília, 2008. Disponível em: [<http://www.planalto.gov.br/ccivil\\_03/\\_ato2007-2010/2008/lei/l11892.htm>.](http://www.planalto.gov.br/ccivil_03/_ato2007-2010/2008/lei/l11892.htm) Acesso em: 03 de dez. de 2019.

BRASIL. **Decreto nº 5.154** de 23 de julho de 2004. Regulamenta o § 2º do art. 36 e os arts. 39 a 41 da Lei nº 9.394, de 20 de dezembro de 1996, que estabelece as diretrizes e bases da educação nacional, e dá outras providências. Disponível em: [<http://www.planalto.gov.br/ccivil\\_03/\\_ato2004-2006/2004/decreto/d5154.htm>](http://www.planalto.gov.br/ccivil_03/_ato2004-2006/2004/decreto/d5154.htm) Acesso em: 28 de fev. de 2020.

BRASIL. **Decreto nº 7.234**, de 19 de julho de 2010. Dispõe sobre o Programa Nacional de Assistência Estudantil – Pnaes. Disponível em: [<http://www.planalto.gov.br/ccivil\\_03/\\_Ato2007-2010/2010/Decreto/D7234.htm>](http://www.planalto.gov.br/ccivil_03/_Ato2007-2010/2010/Decreto/D7234.htm). Acesso em: 03 de dez. de 2019.

BRASIL. **Regulamento dos Cursos da Educação Profissional Técnica de Nível Médio do Instituto Federal de Educação, Ciência e Tecnologia Goiano**. Goiânia. 2019. Disponível em:[<https://suap.ifgoiano.edu.br/media/documentos/arquivos/Regulamento\\_Ensino\\_M%C3%](https://suap.ifgoiano.edu.br/media/documentos/arquivos/Regulamento_Ensino_M%C3%A9dio_T%C3%A9cnico_revisado_atualizado.pdf) A9dio T%C3%A9cnico revisado atualizado.pdf> Acesso em: 08 de mar. de 2020.

BRASIL. **Manual de Assistência Estudantil**. Instituto Federal de Educação, Ciência e Tecnologia Goiano. 4.ed. Goiânia. 2019. Disponível em: [https://suap.ifgoiano.edu.br/media/documentos/arquivos/MANUAL\\_ASSISTENCIA\\_ESTUDA](https://suap.ifgoiano.edu.br/media/documentos/arquivos/MANUAL_ASSISTENCIA_ESTUDANTIL_BpNRx2M.pdf) [NTIL\\_BpNRx2M.pdf](https://suap.ifgoiano.edu.br/media/documentos/arquivos/MANUAL_ASSISTENCIA_ESTUDANTIL_BpNRx2M.pdf) Acesso em: 02 fev. de 2020.

BRASIL. **Portaria Setec/MEC nº 31**, de 15 de setembro de 2015. Dispõe sobre a atualização da Marca IF dos Institutos Federais de Educação, Ciência e Tecnologia. Disponível em: [http://portal.mec.gov.br/gabinete-do-ministro/30000-uncategorised/67791-portarias-2015](http://portal.mec.gov.br/gabinete-do-ministro/30000-uncategorised/67791-portarias-2015-legislacao-e-atos-normativos-setec) [legislacao-e-atos-normativos-setec](http://portal.mec.gov.br/gabinete-do-ministro/30000-uncategorised/67791-portarias-2015-legislacao-e-atos-normativos-setec) Acesso em: 08 de abr. de 2020.

BRASIL. Instituto Federal de Educação, Ciência e Tecnologia Goiano. **Assistência Estudantil**. Morrinhos. 2020. Disponível em:

< [https://www.ifgoiano.edu.br/home/index.php/assistencia-estudantial-morrinhos.html>](https://www.ifgoiano.edu.br/home/index.php/assistencia-estudantial-morrinhos.html). Acesso em: 02 de fev. de 2020.

RAMOS, M. **Ensino Médio Integrado: lutas históricas e resistências em tempos de Regressão**. In: ARAÚJO, Adilson Cesar; SILVA, Claudio Nei Nascimento da. (org.). Ensino médio integrado no Brasil: fundamentos, práticas e desafios. Brasília: Ed. IFB, 2017. p.9. Disponível em:

[<http://www.anped.org.br/sites/default/files/images/livro\\_completo\\_ensino\\_medio\\_integrado](http://www.anped.org.br/sites/default/files/images/livro_completo_ensino_medio_integrado_-_13_10_2017.pdf) [\\_-\\_13\\_10\\_2017.pdf>](http://www.anped.org.br/sites/default/files/images/livro_completo_ensino_medio_integrado_-_13_10_2017.pdf) Acesso em: 08 de fev. de 2020.